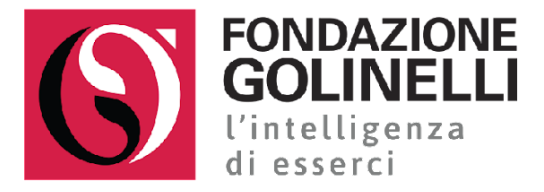

# **DISEGNARE E PRODURRE OGGETTI IN DIGITALE: I PRIMI MODELLI 3D**

## Target: 25 insegnanti di **scuole primarie e secondarie di I grado**

#### **Abstract**

In un mondo digitale sempre più ricco di contenuti tridimensionali, saperne creare di nuovi è una competenza indispensabile già dalla scuola primaria. Le tecnologie oggi disponibili consentono disegnare e modificare oggetti 3D con diverse finalità industriali, creative ed educative come per esempio: costruire mondi per la realtà virtuale, sviluppare animazioni, progettare e prototipare oggetti.

Il corso ha lo scopo di introdurre i noti software cloud Tinkercad e Sketchup per imparare le basi della modellazione solida finalizzata alla fabbricazione digitali (stampa 3D e taglio laser). I/Le partecipanti, dopo aver preso confidenza con l'interfaccia, affrontano le prime challenge creative per passare poi ad una panoramica sulle principali tecnologie di stampa 3D e la finalizzazione della prima stampa.

#### **Obiettivi**

- Fornire le conoscenze tecniche per installare e utilizzare, anche con gli studenti, Tinkercad, Sketchup e le stampanti 3D.
- Fornire strumenti e idee per progettare e ideare attività didattiche curriculari ed extracurriculari.
- Esercitarsi anche in gruppi condividendo esperienze e conoscenze.
- Supportare e orientare all'utilizzo e all'implementazione delle tecnologie educative disponibili nei laboratori scolastici.

## **Programma (contenuti e moduli) e metodologie**

#### Primo incontro: Le basi di progettazione del disegno 3D con Tinkercad

Introduzione al software per disegnare oggetti ottimizzati per la stampa 3D che consente applicazioni fin dalla scuola primaria. Esercitazioni passo passo che portano dall'installazione del programma fino alla realizzazione dei primi progetti. Seguono attività di gruppo, stimoli ed esempi finalizzati ad immaginare applicazioni didattiche nei diversi contesti.

#### Secondo e Terzo incontro: Modellazione 2D e 3D con Sketchup

Introduzione al software per disegnare oggetti e ambienti finalizzati al rendering, alla fabbricazione digitale e al taglio laser. Esercitazioni passo passo che portano dall'installazione del programma fino alla realizzazione dei primi progetti. Seguono attività di gruppo, stimoli e esempi finalizzati ad immaginare applicazioni didattiche nei diversi contesti.

## Quarto incontro: Fabbricazione digitale Taglio laser e Stampa

Introduzione alle tecnologie di stampa 3D e taglio laser ed esercitazioni su come convertire oggetti realizzati su software precedentemente presentati in oggetti fisici. Seguono attività di gruppo, stimoli e esempi finalizzati ad immaginare applicazioni didattiche nei diversi contesti.

## Incontro di supporto e approfondimento

Incontro dedicato a un confronto diretto tra corsisti e formatori allo scopo di analizzare e perfezionare la progettazione didattica per raggiungere gli obiettivi prefissati all'inizio del corso.

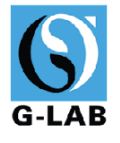